# **LITERATURE SEARCHES FOR ALTERNATIVES**

## **Table of Contents**

- 1. [Background](#page-0-0)
- 2. [Identifying Important Concepts & Developing a Search Question](#page-1-0)
- 3. [Keywords](#page-2-0)
- 4. [Appropriate Database Examples](#page-2-1)
- 5. [Search Strategies](#page-4-0)
- 6. [Save Your Searches](#page-6-0)
- 7. [Written Narrative](#page-6-0)
- 8. [Examples of Literature Searches on Alternatives](#page-7-0)
- 9. [Resources for Conducting Literature Searches for Alternatives](#page-7-1)
- 10[.University of California, Berkeley Resources for Conducting Literature Searches](#page-8-0)
- 11[.Regulations](#page-8-0)
- 12[.References/Acknowledgements](#page-9-0)
- 13[.Appendix 1](#page-11-0)

## <span id="page-0-0"></span>**Background**

Federal regulations mandate that an investigator must consider alternatives to the use of animals and any procedures that may cause pain and distress. Alternatives refer to methods or approaches which result in:

- [Replacement](http://awionline.org/content/replacement) of animals with a non-animal model, such as:
	- o Computer simulations
	- o Non-living systems, such as chemical techniques and mechanical models for training
	- o Organ, tissue or cell culture techniques
	- o Using phylogenetically lower species (e.g., mice instead of monkeys)
- [Reduction](http://awionline.org/content/reduction) in the number of animals used
- [Refinement](http://awionline.org/content/refinement) of procedures which minimize pain and distress to the animals (Russell & Burch, 1959).

According to the US Department of Agriculture (USDA):

• A painful procedure "as applied to any animal means any procedure that would reasonably be expected to cause more than slight or momentary pain or distress in a human being to which that procedure was applied, that is, pain in excess of that caused by injections or other minor procedures" (9CFR §1.1). Examples include surgeries, use of Freud's Complete Adjuvant, and ocular or dermal toxicity testing (Policy #11).

• Distress means "a state in which an animal cannot escape from or adapt to the external or internal stressors or conditions it experiences, resulting in negative effects upon its well-being." Examples include food and/or water deprivation or restriction, paralysis and forced exercise (Policy #11).

<span id="page-1-0"></span>The Animal Care and Use Committee (ACUC) require this information be presented in the form of a literature search and updated at the de novo review and with every revision that uses potentially painful procedures. The purpose of this guideline is to provide assistance on how to appropriately [conduct a literature search](http://www.lib.berkeley.edu/PUBL/litsearch.html) for alternatives.

# **Identifying Important Concepts & Developing a Search Question**

Think about the procedures that you are proposing in your protocol.

- What is your general area of study (e.g., cardiology, neurology, toxicology, etc.)?
- What species are you currently working with (e.g., rats, dogs, swine, etc.)?
- What is your experimental protocol?
- What specific systems or parts of the anatomy are involved (e.g., central nervous system, brain stem, parabrachial nucleus)?
- What hormones, enzymes, or chemical agent are you studying?
- Have you conducted any other searches? If so, what databases were used (e.g., MEDLINE, AGRICOLA, BIOSIS)?
	- o What keywords were used (e.g., kidney, parathyroid hormone)?
	- o What years were searched (e.g., 1985-present)?
- Do you know of any prominent authors in your area of research? Have you published any previous literature that relates to your current study?

#### Replacement

- Have any computer simulation models or statistical models been developed that relate to the study?
- Can the product, enzyme, or tissue be tested or raised in culture?
- If not, are there any alternative animal models (e.g., invertebrates, protozoa, etc.)?
- Are there any other in vitro techniques that may reduce or replace the number of animals used?
- Is there literature on proper experimental design that may assist the researcher in utilizing animals more effectively or in reducing the number of animals?

#### Refinement

• Can you replace a technique, compound/drug, etc. with a less painful or distressing alternative and still get the desired effect?

- Are you using anesthetics, analgesics and/or sedatives to alleviate pain/distress without jeopardizing the scientific results?
- Do the pharmacological compounds that you are using have any adverse effects?
- Are the compounds tolerable when administered in the suggested location on the body? Using that route of administration? In that species or strain?
- Is there an alternative compound with fewer side effects or is more tolerable?
- Are there any alternative humane endpoints?
- Is there another researcher doing the proposed technique from whom you can receive training?

## Reduction

- Will a pilot study be necessary to evaluate whether further studies are justified?
- Are you using the appropriate species?
- How do you know that the proposed number of animals, animals per group and replications will give you statistically significant results? Has another researcher found statistically significant results with your proposed numbers?
- Can you reduce experimental variability (e.g., using transgenic animals instead of pharmacological agents) or reducing confounding variables (e.g., stress)?

Your search question determines the appropriate keywords that you will need to answer your questions.

# <span id="page-2-0"></span>**Keywords**

Problems often arise in choosing keywords and search strategies that will yield the most pertinent information. A good literature search will use general biology terms for replacement, reduction, and refinement as well as words that are specific to your research. The key words for alternatives must specifically address anything in the protocol that is potentially painful or distressful.

Appendix 1 outlines example general terms that can be combined with terms specific to your anticipated research. Use synonyms, related terms, different word spelling, acronyms, and interchangeable drug names in your search for alternatives. A general thesaurus (e.g., [Agricultural Thesaurus](http://agclass.nal.usda.gov/) or [Canadian Literacy Thesaurus\)](http://thesaurusalpha.org/thesaurus/index.htm) or one specific to a database (e.g., MeSH or [Medical Subject Headings\)](http://www.ncbi.nlm.nih.gov/mesh) may be helpful for this task.

# <span id="page-2-1"></span>**Appropriate Database Examples**

Once you have a search question and some keywords, you can begin your search. Below are several appropriate databases that can be used for the literature searches. Refer to the Resources section of this guideline for additional links.

• [AIDSLINE](http://etextb.ohiolink.edu/help/aids.html)

- Agricola [The National Agricultural Library Catalog](http://agricola.nal.usda.gov/)
- Agris [International Information System for the Agricultural Sciences and](http://agris.fao.org/)  **[Technology](http://agris.fao.org/)**
- ALTBIB [Resources for Alternatives to the Use of Live Vertebrates in](http://toxnet.nlm.nih.gov/altbib.html)  [Biomedical Research and Testing](http://toxnet.nlm.nih.gov/altbib.html) (US National Library of Medicine)
- ALTWEB [Alternatives to Animal Testing on the Web](http://altweb.jhsph.edu/) (Johns Hopkins Bloomberg School of Public Health)
- AWIC [Animal Welfare Information Center](http://riley.nal.usda.gov/nal_display/index.php?info_center=3&tax_level=1&tax_subject=184)
- [CAB Abstracts](http://www.cabi.org/default.aspx?site=170&page=1016&pid=125)
- Database Guide [UC Davis Center for Animal Alternatives Information](http://www.lib.ucdavis.edu/dept/animalalternatives/databaseguide.php)
- [Ecotox Database](http://cfpub.epa.gov/ecotox/)
- [Embase Biomedical Answers](http://www.embase.com/home)
- [European Resource Centre for Alternatives in Higher Education \(EURCA\)](http://www.eurca.org/)
- [Fishbase](http://www.fishbase.org/home.htm)
- FRAME Fund [for the Replacement of Animals in Medical Experiments](http://www.frame.org.uk/)
- [EURL ECVAM DataBase service on Alternative Methods to animal](http://ecvam-dbalm.jrc.ec.europa.eu/)  [experimentation \(DB-ALM\)](http://ecvam-dbalm.jrc.ec.europa.eu/)
	- o [ECVAM Thesaurus](http://ecvam-dbalm.jrc.ec.europa.eu/f_main.cfm?idmm=7)
- NORINA Database [Norwegian Inventory of Alternatives](http://oslovet.veths.no/fag.aspx?fag=57)
- [National Cancer Institute Mouse Models](http://emice.nci.nih.gov/)
- [National Institutes of Health Model Organisms](http://www.nih.gov/science/models/)
- [NLM Gateway](http://gateway.nlm.nih.gov/)
- PUBMED [National Library of Medicine \(includes UC-eLinks\)](http://www.ncbi.nlm.nih.gov/pubmed?tool=cdl&otool=cdlotool)
	- o If you sign up with [National Center for Biotechnology Information \(NCBI\),](http://www.ncbi.nlm.nih.gov/sites/myncbi/) you can save your literature searches, receive email alerts regarding new articles that fit into your keyword search criteria, filter results and more.
	- o [CancerLit](http://www.cancer.gov/cancertopics/cancerlibrary/cancerliterature)
	- o MeSH [\(Medical Subject Headings\)](http://www.ncbi.nlm.nih.gov/mesh)
- [Scirus](http://www.scirus.com/)
- TOXNET [Toxicology Data Network](http://toxnet.nlm.nih.gov/cgi-bin/sis/htmlgen?TOXLINE)
	- o Toxline [Toxicology Literature Online](http://toxnet.nlm.nih.gov/cgi-bin/sis/htmlgen?TOXLINE)
- [Web of Knowledge](http://apps.webofknowledge.com/)
	- o [Web of Science](http://apps.webofknowledge.com/WOS_GeneralSearch_input.do?highlighted_tab=WOS&product=WOS&last_prod=WOS&search_mode=GeneralSearch&SID=1AmMn2mKN3a755efnod)

• [Zfin](http://zfin.org/cgi-bin/webdriver?MIval=aa-ZDB_home.apg)

## <span id="page-4-0"></span>**General Search Strategies**

- Ask a [librarian.](http://www.lib.berkeley.edu/sciences/) UC Berkeley librarians host [workshops, presentations, and](http://www.lib.berkeley.edu/sciences/instruction)  [classes](http://www.lib.berkeley.edu/sciences/instruction) on everything from how to do a literature search to saving your searches on the Endnote program.
- Utilize different [databases](http://www.lib.berkeley.edu/PUBL/indexes.html)
- Get to know the database. Databases treat symbols, operators, and search strategies and terms differently. Before starting your search, look for tutorials, "Help" links, Frequently Asked Questions (FAQs), or advanced search options.
- Use the database thesaurus to find better terms and phrases. Some databases come with their own "thesaurus", like PubMed's [Medical Subject Headings](http://www.ncbi.nlm.nih.gov/mesh) (MeSH; National Library of Medicine). **NOTE**: MeSH has to be manually updated, so the most recent terms, phrases or concepts may not be in the database yet.
- Start out searching more broadly and then slowly narrow your results by adding keywords one at a time.
- Add more and/or unique terms to your search statement

#### **More Specific Search Strategies**

- Use the "explosion" feature if it is not done automatically. This feature will likely increase the number of relevant citations by searching for more specific and broader words associated with your specified term.
- Use [syntax](http://www.exalead.com/search/web/search-syntax/)
- Find and use synonyms, related terms, commonly used acronyms, different drug names (trade, brand and generic names)
- Use symbols for:
	- o Plural variation (e.g., stud+ will find study, studying, or studies)
	- o Truncation (e.g., comput\* will find computers, computer, computed, computing, etc.)
	- o Wildcard (e.g., leuk\*mia will find leukemia or leukaemia)
- Vary the spelling of words (e.g., tumor and tumour) and prefixes (e.g., prenatal, pre natal, pre-natal)
- Use Boolean logical operators

<span id="page-4-1"></span>May vary by database

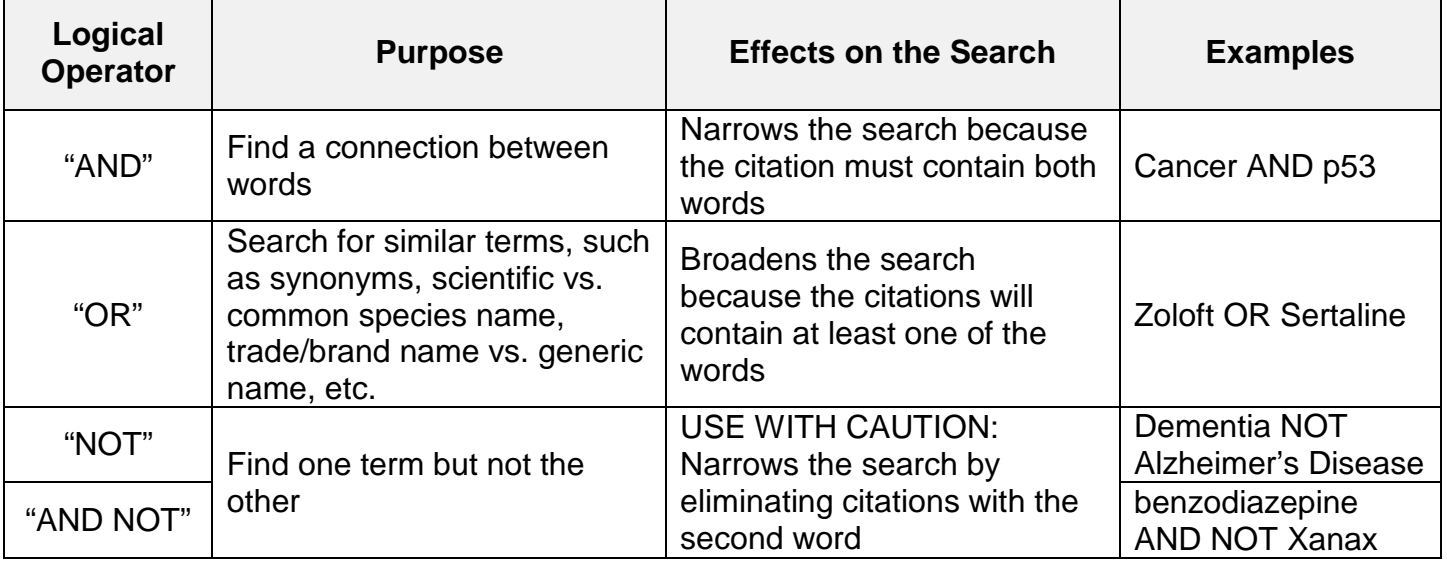

- Use Boolean expressions<sup>[\\*](#page-5-0)</sup> to link words and logical operators together
	- o Quotations
		- Best if you are looking for a specific phrase or title
		- Example: "X is not Y"
	- o Parentheses
		- Best if you are looking for different combinations of words and/or phrases
		- **Can be used in conjunction with Boolean logical operators and** quotations
		- Examples
			- ("X is not Y") OR ("Y is not X") will search for one of the two phrases word for word
			- (dermatoses NOT erythema) AND photochemotherapy will search for photochemotherapy and different dermatoses except erythema
			- (8-methoxypsoralen OR 8MOP OR xanthotoxin OR ammoidin) AND "Ammi majus" will find citations with the plant "Ammi majus" and one of the four terms that are synonymous with the drug, methoxsalen
- Use appropriate search filters and limit options (e.g., an "advanced" search).
- Use proximity operators  $(e.g., Nx)$  or Wx) to find words that are in close proximity to each other.

<span id="page-5-0"></span>May differ by database

- $\circ$  Near operators ("Nx") find citations with the words that are "x" words apart *regardless of the sequence*. For example, "Nicotine n2 addictive" will result in citations that have the words "nicotine" and "addictive" up to 2 words apart. Therefore, "nicotine is addictive" or "addictive drug nicotine," would appear, but "nicotine, similar to that of cocaine, is considered highly addictive" would not.
- $\circ$  Within operators ("Wx") find citations with the words that are "x" words apart *in the order searched*. For example, "John w2 Booth" will result in citations that have the words "John" and "Booth" up to 2 words apart. However, "John Wilkes Booth" and "John Booth" would appear but not "Wilkes John".

## **Things to Avoid**

- Using the word (or variations of the word) "alternative" or the phrase "animal testing alternatives" as the only strategy to retrieve information. Not all databases use this word or term (e.g., BIOSIS).
- Keywords that are irrelevant to your protocol
- Range of years covered by the search that is not large enough (e.g., 2011-2012 instead of 1990-2012)
- Searching for too many keywords at one time
- Using too many limiting options or search filters

#### <span id="page-6-0"></span>**Save Your Searches**

Save your searches for future references. UC Berkeley Public Health library outlines several [web-based options,](http://www.lib.berkeley.edu/PUBL/endnote.html) including [EndNote,](http://endnote.com/) [RefWorks,](http://www.refworks.com/) [Zotero,](http://www.zotero.org/) and [Mendeley,](http://www.mendeley.com/) to help you document your literature searches.

#### **Written Narrative**

- This description must include the databases searched, date of the search, years covered, keywords, methods of searching (e.g., what did you type in search bar to get those results?), and a summary of your findings.
- Summarizing your findings
	- o Did you determine that there are any alternatives for the procedures/species/strains that you are proposing to do/use? If a database search or other source identifies a bona fide alternative method (one that could be used to accomplish the goals of the animal use proposal), the written narrative should scientifically justify why this alternative was not used. If you did not find an appropriate or plausible method, indicate that this is the only technique available for that particular purpose.
- o Example
	- Procedures "Based on my years of experience in this field and periodic consultation of bibliographic sources outlined above, I believe there is no alternative to performing [insert the potentially painful/distressful procedure] in order to achieve the scientific objectives of this research. Therefore, based on the aforementioned references, this procedure is the most appropriate for conducting my research."
	- Species/Strain "Based on the periodic consultation of bibliographic sources outlined above, I believe there is no alternative to using (insert species/strain)] in order to achieve the scientific objectives of this research. Therefore, this (insert species) is the most appropriate species to use in my research."
- This information must be updated with every revision that uses potentially painful procedures and at the *de novo* review.

## <span id="page-7-0"></span>**Examples of Literature Searches on Alternatives**

- Portland VA Medical Center. "Research and Development Service Alternatives for Animal Use: Search Example 1". Retrieved 20 September 2012, from <http://www.portland.va.gov/research/Committees/iacuc/alternativesexample1.asp>
- Portland VA Medical Center. "Research and Development Service Alternatives for Animal Use: Search Example 2". Retrieved 20 September 2012, from <http://www.portland.va.gov/research/Committees/iacuc/alternativesexample2.asp>
- Portland VA Medical Center. "Research and Development Service Alternatives for Animal Use: Search Example 3". Retrieved 20 September 2012, from <http://www.portland.va.gov/research/Committees/iacuc/alternativesexample3.asp>

## <span id="page-7-1"></span>**Resources for Conducting Literature Searches for Alternatives**

- Animal Welfare Institute. "Refinement Databases". Retrieved 25 September 2012, from<http://awionline.org/content/refinement-databases>
- Colorado State University. "IACUC Alternatives Search Help". Retrieved 20 September 2012, from<http://libguides.colostate.edu/iacuc>
- Johns Hopkins Bloomberg School of Public Health. "IACUCs and Animal Ethics Committees RESOURCES". Retrieved 20 September 2012, from <http://altweb.jhsph.edu/iacucs.html>
- National Center for Biotechnology Information. "Medical Subject Headings (MeSH)". Retrieved 21 September 2012, from [http://www.ncbi.nlm.nih.gov/mesh.](http://www.ncbi.nlm.nih.gov/mesh)
- National Institutes of Health Library. "Searching for Alternatives to Painful Procedures Used on Research Animals". Retrieved 8 October 2012, from <http://nihlibrary.ors.nih.gov/training/AlternativesSearchTips2-5-04.pdf>
- University of California, Davis. "UC Davis for Animal Alternatives Information". Retrieved 25 September 2012, from <http://www.lib.ucdavis.edu/dept/animalalternatives/>
- University of Pittsburgh Health Sciences eLearning Environment. "Responsible Literature Searching (Formerly RPF Module 11)". Retrieved 14 November 2012, from [https://cme.hs.pitt.edu/ISER/servlet/IteachControllerServlet?actiontotake=loadmo](https://cme.hs.pitt.edu/ISER/servlet/IteachControllerServlet?actiontotake=loadmodule&moduleid=1702) [dule&moduleid=1702](https://cme.hs.pitt.edu/ISER/servlet/IteachControllerServlet?actiontotake=loadmodule&moduleid=1702)
- US Department of Agriculture. "Alternatives and the Animal Welfare Act" brochure. Retrieved 20 September 2012, from <http://www.nal.usda.gov/awic/alternatives/Altbrochure.pdf>
- US National Library of Medicine, National Institutes of Health. "Medical Subject Headings (MeSH)". Retrieved 21 September 2012, from [http://www.nlm.nih.gov/mesh/meshhome.html.](http://www.nlm.nih.gov/mesh/meshhome.html)
- US National Library of Medicine, National Institutes of Health. "PubMed Tutorial". Retrieved 21 September 2012, from [http://www.nlm.nih.gov/bsd/disted/pubmedtutorial/index.html.](http://www.nlm.nih.gov/bsd/disted/pubmedtutorial/index.html)
- Wessel, C. (2008). "Responsible Literature Searching" module. Retrieved 20 September 2012, from [https://cme.hs.pitt.edu/ISER/servlet/IteachControllerServlet?actiontotake=loadmo](https://cme.hs.pitt.edu/ISER/servlet/IteachControllerServlet?actiontotake=loadmodule&moduleid=1702) [dule&moduleid=1702](https://cme.hs.pitt.edu/ISER/servlet/IteachControllerServlet?actiontotake=loadmodule&moduleid=1702) (Access is free after creating an account. Module can be found under "Responsible Conduct of Research").

# <span id="page-8-0"></span>**University of California, Berkeley Resources for Conducting Literature Searches**

- University of California, Berkeley Library. "POLI SCI 999: UCDC Social Sciences Seminar". Retrieved 3 October 2012, from <http://www.lib.berkeley.edu/alacarte/course-guide/295-POLI-SCI999?tab=1577>
- University of California, Berkeley Marian Koshland Bioscience & Natural Resources Library. "Scientific Literature". Retrieved 3 October 2012, from <http://www.lib.berkeley.edu/BIOS/bio1bscholcomm.html>
- University of California, Berkeley Sheldon Margen Public Health Library.
	- o "EndNote, RefWorks, Zotero, Mendeley Help". Retrieved 22 October 2012, from<http://www.lib.berkeley.edu/PUBL/endnote.html>
	- o "How to Search for Literature More Effectively". Retrieved 3 October 2012, from<http://www.lib.berkeley.edu/PUBL/litsearch.html>
	- o "Indexes and Databases". Retrieved 22 October 2012, from <http://www.lib.berkeley.edu/PUBL/indexes.html>

## **Regulations**

- Animal Plant Health Inspection Service (APHIS). United States Department of Agriculture (USDA). "*Institutional Animal Care and Use Committee (IACUC)*", *Code of Federal Regulations*, Title 9, Chapter 1. Part 2. Subpart C. Section 2.31. 2010 ed.
- Animal Plant Health Inspection Service (APHIS). United States Department of Agriculture (USDA). Policy #11: Painful and Distressful Procedures. In *Animal Care Policy Manual*. Retrieved 8 October 2012, from [http://www.aphis.usda.gov/animal\\_welfare/policy.php?policy=11](http://www.aphis.usda.gov/animal_welfare/policy.php?policy=11)
- Committee on Recognition and Alleviation of Distress in Laboratory Animals. (2009). *Recognition and Alleviation of Distress in Laboratory Animals*. Washington D.C.: The National Academies Press. Retrieved 16 October 2012, from <http://www.ncbi.nlm.nih.gov/books/NBK4032/pdf/TOC.pdf>
- Committee on Recognition and Alleviation of Pain in Laboratory Animals. (2009). *Recognition and Alleviation of Pain in Laboratory Animals*. Washington D.C.: The National Academies Press. Retrieved 16 October 2012, from <http://www.ncbi.nlm.nih.gov/books/NBK32658/pdf/TOC.pdf>
- Institute of Laboratory Animal Research (ILAR). National Research Council. (2011). *Guide for the Care and Use of Laboratory Animals* (8<sup>th</sup> edition). Washington, D.C.: The National Academies Press. Retrieved 16 October 2012, from [http://grants.nih.gov/grants/olaw/Guide-for-the-care-and-use-of-Laboratory](http://grants.nih.gov/grants/olaw/Guide-for-the-care-and-use-of-Laboratory-animals.pdf)[animals.pdf](http://grants.nih.gov/grants/olaw/Guide-for-the-care-and-use-of-Laboratory-animals.pdf)
- Institute of Laboratory Animal Research (ILAR), National Resource Council. (1999). Monoclonal Antibody Production: A Report of the Committee on Methods of Producing Monoclonal Antibodies. Washington, D.C.: The National Academy Press. Retrieved from<http://grants.nih.gov/grants/policy/antibodies.pdf>
- US Consumer Product Safety Commission (CPSC). "Recommended Procedures Regarding the CPSC's Policy on Animal Testing". Retrieved 4 October 2012, from<http://www.cpsc.gov/library/animaltesting.html>
- US Department of Agriculture Animal and Plant Health Inspection Service. "Policy #11: Painful and Distressful Procedures". Retrieved 20 September 2012, from [http://www.aphis.usda.gov/animal\\_welfare/policy.php?policy=11](http://www.aphis.usda.gov/animal_welfare/policy.php?policy=11)
- US Department of Agriculture Animal and Plant Health Inspection Service. "Policy #12: Consideration of Alternatives to Painful/Distressful Procedures". Retrieved 20 September 2012, from [http://www.aphis.usda.gov/animal\\_welfare/policy.php?policy=12](http://www.aphis.usda.gov/animal_welfare/policy.php?policy=12)

#### <span id="page-9-0"></span>**References/Acknowledgements**

- Animal Welfare Institute. "Reduction". Retrieved 25 September 2012, from <http://awionline.org/content/reduction>
- Animal Welfare Institute. "Refinement". Retrieved 25 September 2012, from <http://awionline.org/content/refinement>
- Animal Welfare Institute. "Replacement". Retrieved 25 September 2012, from <http://awionline.org/content/replacement>
- Exalead. "Web Search Syntax". Retrieved 1 October 2012, from <http://www.exalead.com/search/web/search-syntax/>
- literature search. In *Merriam-Webster.com*. Retrieved 27 September 2012, from <http://www.merriam-webster.com/dictionary/literature%20search>
- Mandrell, T.D. (January-March 1991). Alternatives and the Animal Welfare Act. *Animal Welfare Information Center Newsletter*, 2(1). Retrieved from [http://www.nal.usda.gov/awic/newsletters/v2n1.htm.](http://www.nal.usda.gov/awic/newsletters/v2n1.htm)
- Portland VA Medical Center. "Research and Development Service Alternatives to the Use of Animals in Research". Retrieved 20 September 2012, from <http://www.portland.va.gov/research/committees/iacuc/iacucalternatives.asp>
- Russell, W.M.S., & Burch, R.L. (1959). The Principles of Humane Experimental [Technique.](http://altweb.jhsph.edu/pubs/books/humane_exp/het-toc) London, UK: Methuen & Company.
- The University of Texas at Austin. "Alternative Methodologies Used in Animal Research". Retrieved 20 September 2012, from <http://www.utexas.edu/research/rsc/iacuc/dblinks.html>
- University of Pennsylvania Institutional Animal Care and Use Committee. "IACUC Guideline: Literature Search for Alternatives". Retrieved 13 September 2012, from [http://www.upenn.edu/regulatoryaffairs/Pdf/Guideline%20-](http://www.upenn.edu/regulatoryaffairs/Pdf/Guideline%20-%20LITERATURE%20SEARCH%20FOR%20ALTERNATIVES.PDF) [%20LITERATURE%20SEARCH%20FOR%20ALTERNATIVES.PDF](http://www.upenn.edu/regulatoryaffairs/Pdf/Guideline%20-%20LITERATURE%20SEARCH%20FOR%20ALTERNATIVES.PDF)
- University System of Georgia. "Proximity Operators" Retrieved 1 October 2012, from [http://www.usg.edu/galileo/skills/unit04/primer04\\_10.phtml](http://www.usg.edu/galileo/skills/unit04/primer04_10.phtml)
- Yale University. "Comparative Literature Basic search strategy in 10 steps". Retrieved 1 October 2012, <http://guides.library.yale.edu/content.php?pid=128822&sid=1105535>

# **Appendix 1 – Example Keywords**

<span id="page-11-0"></span>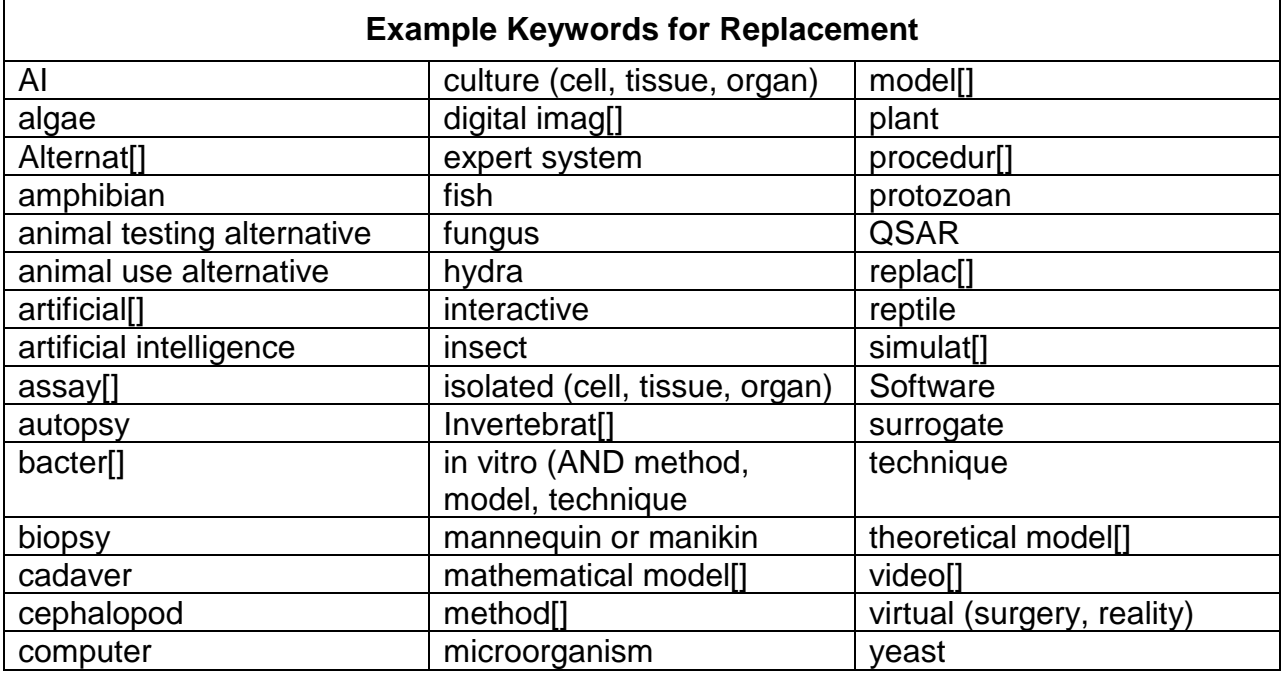

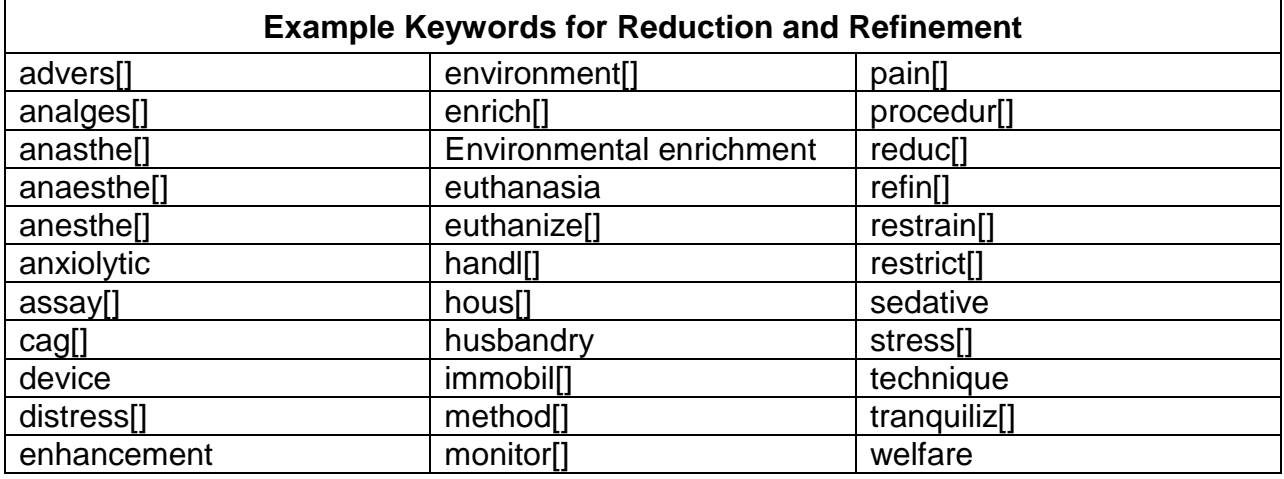